The following is a Grand Canyon Lottery Primer for do-ityourself river runners seeking a permit to float the Colorado river in Grand Canyon during the 2010 rafting season. This Primer starts at www.nps.gov and then has step by step directions to the Grand Canyon Home Page. You can also go there direct at http://www.nps.gov/grca/index.htm From the Grand Canyon Home page, follow along as we show you how to set up a User Profile. That bit is free. We'll also provide a demo from an actual lottery application for a 2010 permit, including how to use the calendar. We also review the \$25 payment process when you register in the Lottery.

Remember, do-it-yourself paddlers and concessionaire passengers can only do one river trip a year as per NPS...even in the Dead-of-Winter. Go figure.

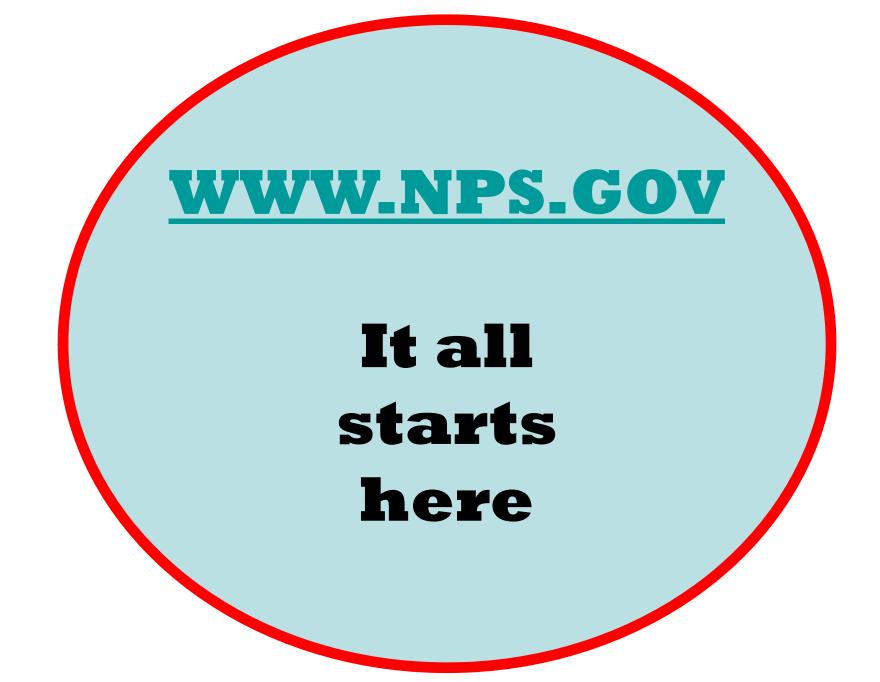

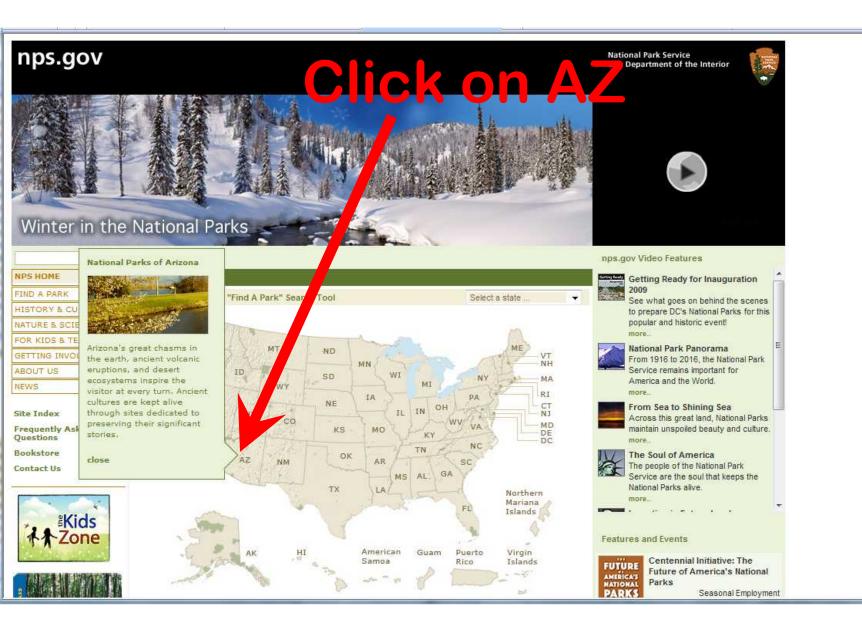

-

### **Click on "Grand Canyon"**

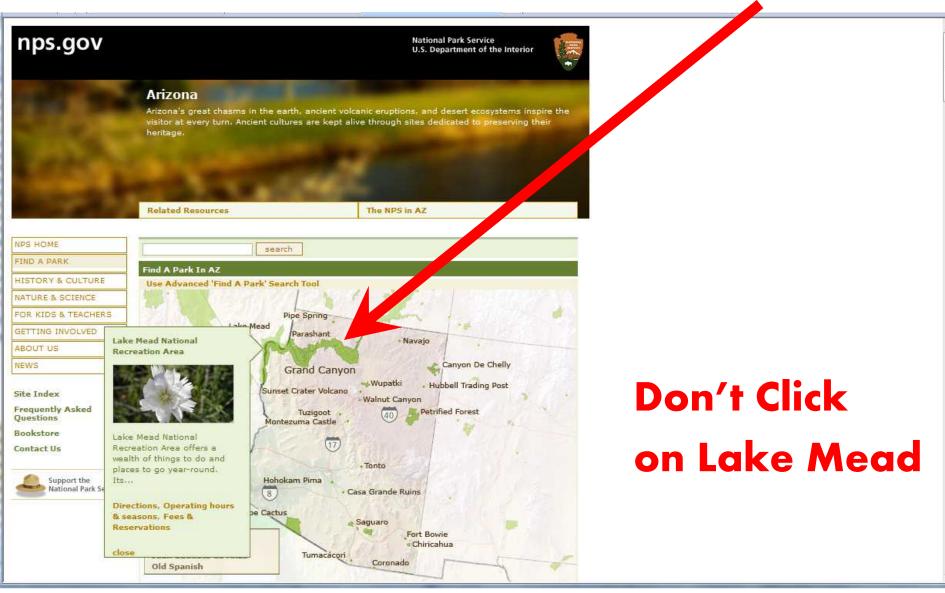

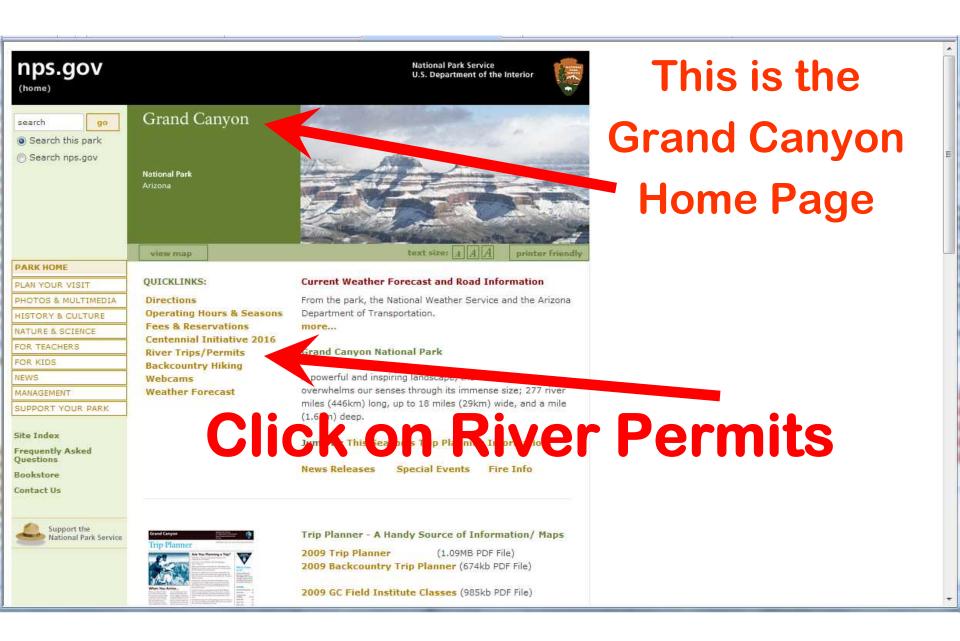

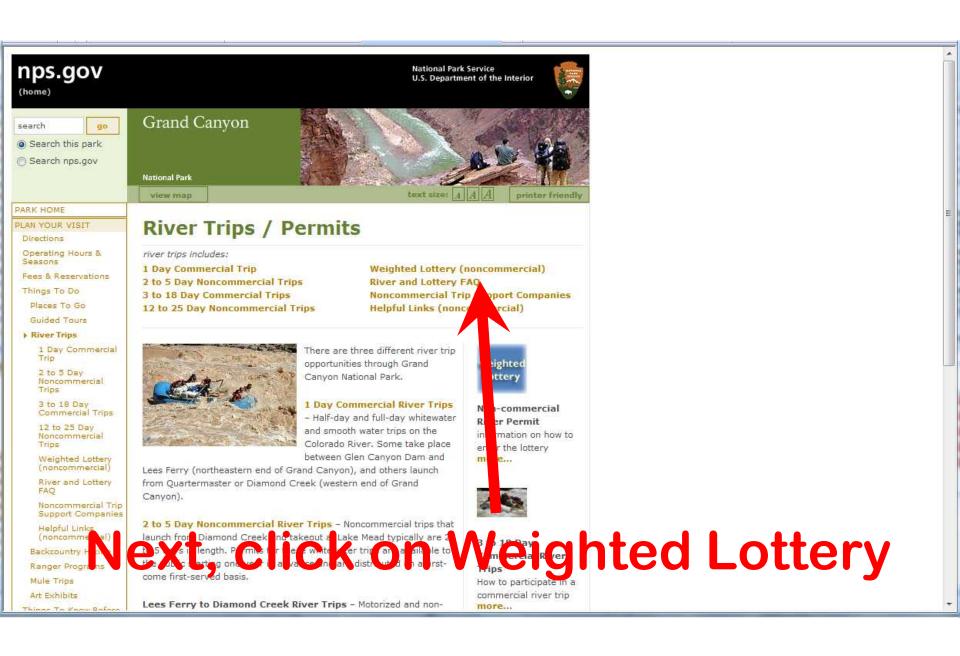

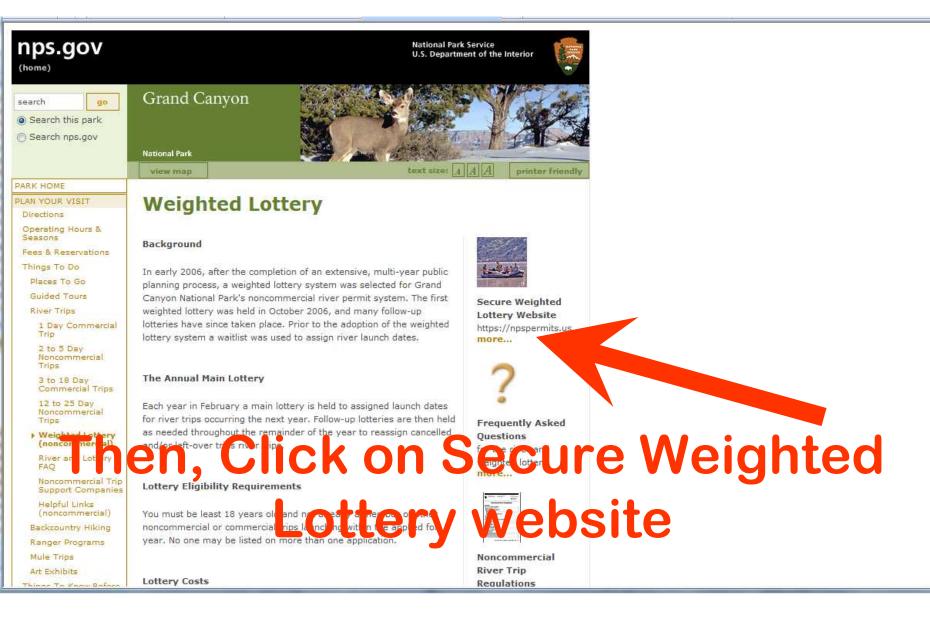

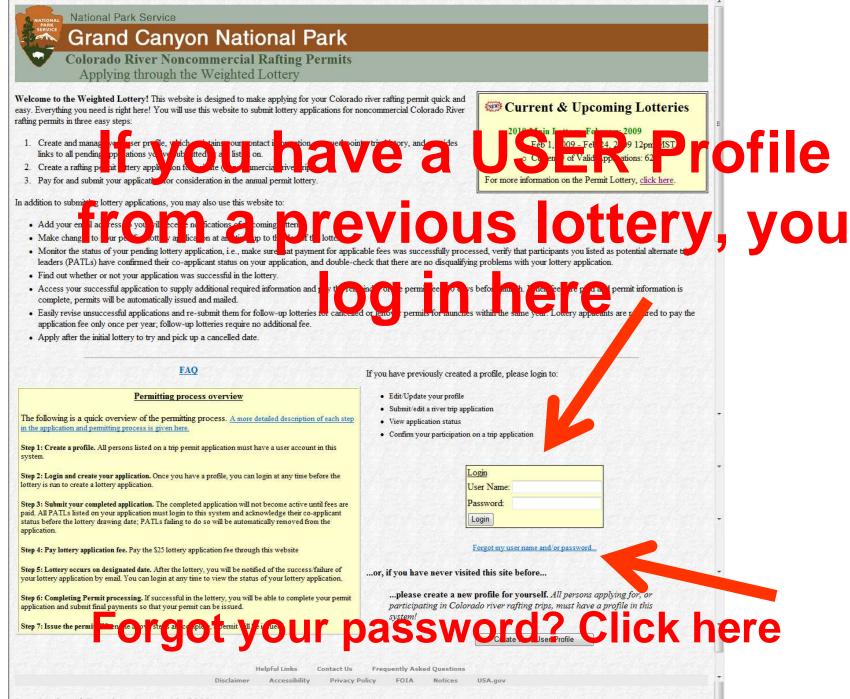

Last Updated: Tuesday, August 19, 2008

# If you forget your username of password, you fill this form out

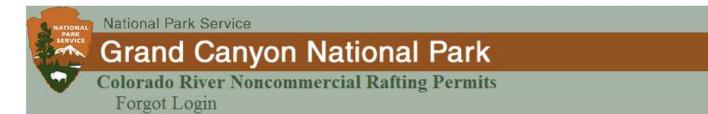

### Forgot Username

If you have forgotten your user name, please enter your email address you used for that user name here and we will email your user name to you at that address.

Email Address:

Email my User Name to Me

### **Forgot Password**

If you have forgotten your password, please enter your user name here and we will email a new password to you at that address.

User name: Email My New Password To Me Helpful Links Contact Us Frequently Asked Questions

Disclaimer Accessibility Privacy Policy FOIA Notices USA.gov

Last Updated: Monday, May 12, 2008

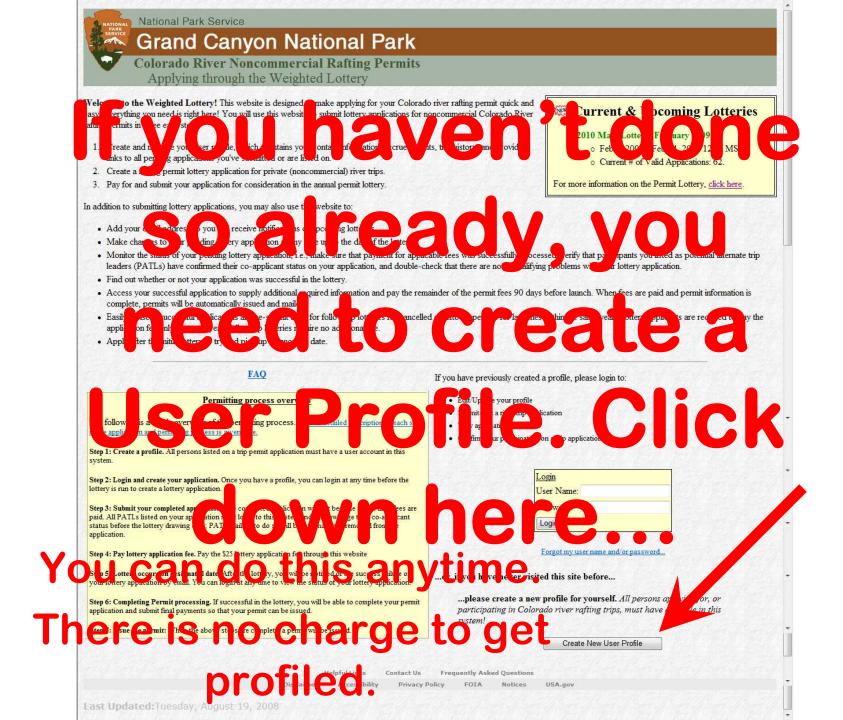

# Making a Profile, pg 1

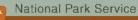

### Grand Canyon National Park

Colorado River Noncommercial Rafting Permits Create Profile (Step 1 of 2)

#### Step 1 of 2: Choose a user name and password.

The first step in creating your personal profile is to choose a unique user name and secret password for yourself. You will use your user name and your password every time you log into this site, so be sure to pick something that you won't easily forget!

ne to get your started.

#### Important notes:

- User names must be unique, meaning that your chosen name may already be "taken" by another user. In this case, just choose a different war
- Each individual may have only one user name and password in this system. If you created a profile earlier, but forgot your user name contact NPS staff for assistance. Do not attempt to create a new (second) account!
- Only individuals 16 years and older may create profiles.

| * Required fields |                                                              |                                           | Password                             |  |
|-------------------|--------------------------------------------------------------|-------------------------------------------|--------------------------------------|--|
| 1. User name:     | Please choose a user name. (Help: Hints on choosing a good u | iser name)                                |                                      |  |
|                   | * User Name:                                                 |                                           |                                      |  |
| 2. Password:      | Please choose a password for your account. Passwords m       | ust be at least six characters in length  | Hints on choosing a password Date of |  |
|                   | * Password                                                   |                                           |                                      |  |
|                   | * Retype password:                                           |                                           |                                      |  |
| 3. Date of Birth: | Please enter your date of birth (Note: You must be 16 yea    | rs of age or older to create an account). | Section Birth                        |  |
|                   | * Date of birth:                                             | Month: January 🔻 Day: 1 🔻                 | ▼ Year: 1979 ▼                       |  |
|                   |                                                              | Continue Cancel                           |                                      |  |
|                   |                                                              | Helpful Links Contact Us                  | Asked Questions                      |  |
|                   | Disclair                                                     | er Accessibility Privacy Policy           | For USAge Ontinue                    |  |
| Last Updated      | :Tuesday, August 19, 2008                                    | •                                         |                                      |  |

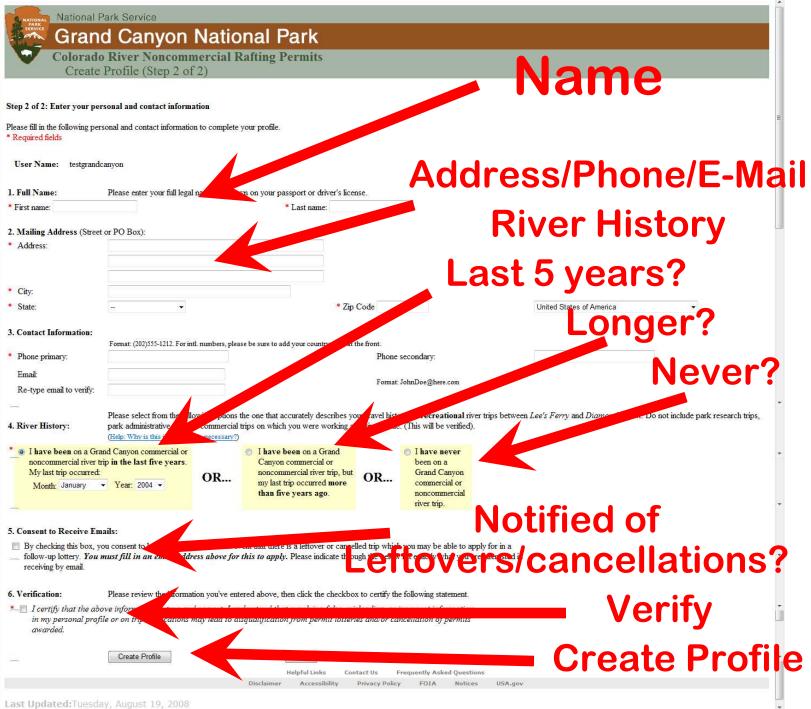

| National Park Service<br>Grand Canyon National Park<br>Colorado River Noncommercial Rafti<br>Create Profile (Step 2 of 2)                                                                                                    |      |
|----------------------------------------------------------------------------------------------------|------|
| Step 2 of 2: Enter your personal and contact information                                                                                                    | =    |
| Please fill in the following personal and contact information to complete your profile.<br>* Required fields                                                                                                    | Г    |
| User Name: testgrandcanyon                                                                                                    |      |
| 1. Full Name: Please enter your full legal name, as shown on your passport of inverticence * Last n :: On the forget to C                                                                                                    | lick |
| 2. Maning Address (Breech 1 O Box).                                                                                                    |      |
| * Address:<br>* City:<br>* City:                                                                                                    |      |
|                                                                                                    |      |
| * State: * Zip Code United States of America -                                                                                                    |      |
| 3. Contact Information:                                                                                                    |      |
| 3. Contact Information:<br>* Phone primary:                                                                                                    | )X   |
| Email                                                                                                    |      |
| Re-type email to verify:                                                                                                    |      |
| <ul> <li>Please select from the rately describes your travel history on recreation of the trips between Lee's Ferry and Diamond Creek. Do not include park research trips, park administrative trips, or commercial trips on which you were working as a river guide. (This werfied).</li> <li>(Help: Why is this information is necessary)</li> </ul>                                                                                       | R .  |
| <ul> <li>I have been on a Grand Canyon commercial or noncommercial river trip in the last five years. My last trip occurred:</li> <li>Month: January Year: 2004 </li> </ul> OR <ul> <li>I have been on a Grand Canyon commercial or canyon commercial river trip, but noncommercial river trip occurred more than five years ago. OR <ul> <li>I have been on a Grand Canyon commercial or canyon commercial river trip.</li> </ul></li></ul> | *    |
| 5. Consent to Receive Emails:                                                                                                    |      |
| By checking this box, you consent to be notified via email in the event that there is a leftover or cancelled trip which you may be able to apply for in a<br>follow-up lottery. You must fill in an email address above for this to apply. Please indicate through the below list exactly what you are interested in<br>receiving by email.                                                                                                 | •    |
| 6. Verification: Please review the information you've entered above, then click the checkbox to certify the following statement.                                                                                                    |      |
| I certify that the above information is true and correct. I understand that supplying false, misleading, or incorrect information<br>in my personal profile or on trip applications may lead to disgualification from permit lotteries and/or cancellation of permits<br>awarded.                                                                                                    | Ĵ.   |
| Create Profile Cancel                                                                                                    | •    |
| HelpfulLinks Contact Us Frequently Asked Questions<br>Disclaimer Accessibility Privacy Policy FOIA Notices USA.gov                                                                                                    |      |
|                                                                                                    |      |
| Last Updated:Tuesday, August 19, 2008                                                                                                    | *    |

#### National Park Service

### Grand Canyon National Park

### Colorado River Noncommercial Rafting Permits Applying through the Weighted Lottery

Welcome to the Weighted Lottery! This website is designed to make applying for your Colorado river rafting permit quick and easy. Everything you need is right here! You will use this website to submit lottery applications for noncommercial Colorado River rafting permits in three easy steps:

- 1. Create and manage your user profile, which maintains your contact information, accrued points, trip history, and provides links to all pending applications you've submitted or are listed on.
- 2. Create a rafting permit lottery application for private (noncommercial) river trips.
- 3. Pay for and submit your application for consideration in the annual permit lottery.

In addition to submitting lottery applications, you may also use this website to:

- · Add your email address so you will receive notifications of upcoming lotteries
- · Make changes to your pending lottery application at any time up to the day of the lottery.
- Monitor the status of your pending lottery application, i.e., make sure that payment for applicable fees was successfully processed, verify that participants you listed as potential alternate trip leaders (PATLs) have confirmed their co-applicant status on your application, and double-check that there are no disqualifying problems with your lottery application.
- · Find out whether or not your application was successful in the lottery.
- Access your successful application to supply additional required information and pay the remainder of the permit fees 90 days before launch. When fees are paid and permit information is complete, permits will be automatically issued and mailed.
- Easily revise unsuccessful applications and re-submit them for follow-up lotteries for cancelled or leftover permits for launches within the same year. Lottery applicants are required to pay the application fee only once per year; follow-up lotteries require no additional fee.
- Apply after the initial lottery to try and pick up a cancelled date.

#### FAQ

If you have previously created a profile, please login to:

#### Permitting process overview

The following is a quick overview of the permitting process. <u>A more detailed description of each step</u> in the application and permitting process is given here.

Step 1: Create a profile. All persons listed on a trip permit application must have a user account in this system.

Step 2: Login and create your application. Once you have a profile, you can login at any time before the lottery is run to create a lottery application.

Step 3: Submit your completed application. The completed application will not become active until fees are paid. All PATLs listed on your application must login to this system and acknowledge their co-applicant status before the lottery drawing date; PATLs failing to do so will be automatically removed from the application.

Step 4: Pay lottery application fee. Pay the \$25 lottery application fee through this website

Step 5: Lottery occurs on designated date. After the lottery, you will be notified of the success/failure of your lottery application by email. You can login at any time to view the status of your lottery application.

Step 6: Completing Permit processing. If successful in the lottery, you will be able to complete your permit application and submit final payments so that your permit can be issued.

Step 7: Issue the permit: When the above steps are complete, a permit will be issued.

- · Edit/Update your profile
- Submit/edit a river trip application
- View application status
- Confirm your participation on a trip application

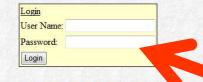

**Current & Upcoming Lotteries** 

o Current # of Valid Applications: 62.

For more information on the Permit Lottery, click here.

o Feb 1, 2009 - Feb 24, 2009 12pm MST.

2010 Main Lottery, February 2009

Forgot my user name and/or password.

...or, if you have never visited this site before...

...please create a new profile for yourself. All persons applying for, or participating in Colorado river rafting trips, must have a profile in this system!

Create New User Profile

Now that you have created a profile with a username and password, sign in

here

Helpful Links Contact Us Frequently Asked Questions

Disclaimer Accessibility Privacy Policy FOIA Notices USA.gov

# You then have to Re-Enter **your Date of Birth**

National Park Service

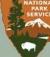

Grand Canyon National Park

**Colorado River Noncommercial Rafting Permits** Verify Date of Birth

#### Back to Home

#### **Questions and Answers:**

#### Q: What if I fail to enter my birthdate correctly?

A: Your entry must match the birthdate you created with your profile. Three consecutive failed attempts will result in your account being locked for 24 hours.

#### **O:** Why is this step necessary?

A: This section has been added to provide an additional level of protection for your account and to eliminate the need for your date of birth information to be displayed on your main profile page.

#### Q: I think my birthdate is listed incorrectly in my profile, and I need my account unlocked. How can I get this fixed?

A: Please fax to the River Permit Office at 928-638-7844 a signed request to have your birthdate changed and include all the following: your legal name, date of birth, email, and current contact phone numbers. Your request will be responded to during normal business hours. If this is urgent and cannot wait due to a lottery or other deadline, please send an email with your username asking for your account to be unlocked. We will respond as soon as we can.

#### Q: Why is date of birth even required on this site?

A: Grand Canyon National Park's river permit system includes three important rules to ensure fairness: 1) an individual can have only one profile in the lottery system, 2) an individual can go on a maximum of one recreational river trip per calendar year, and 3) an individual will get less than 5 chances in the lottery if they have been on the river within the last 4 years. Date of birth information is key in helping identify and distinguish individuals while ensuring the above two rules are met.

| Month: | January   | • |
|--------|-----------|---|
| Da     | ay: 1 ▼   |   |
| Yea    | r: 1979 🔻 |   |

USA.gov

| 11211-10 112 | Helpful Links | Contact Us | Freq | uently Aske | ed Questions |
|--------------|---------------|------------|------|-------------|--------------|
| Disclaimer   | Accessibility | Privacy Po | licy | FOIA        | Notices      |

Last Updated: Tuesday, August 19, 2008

### Once logged in and double checking your birth date, you'll get to your Personal Profile

| Colorado River Noncom                                             | National Park<br>mercial Rafting Permits<br>omas Martin (Ouramericanherit | age)                                                                                                    |                                        |
|-------------------------------------------------------------------|---------------------------------------------------------------------------|----------------------------------------------------------------------------------------------------|----------------------------------------|
| 1. Congratulations, your<br>application has won a launch<br>date! | 2 Day Tris Dancait                                                        | ipants & Equipment 4. Pay Person Fees                                                                                                    | 5. Print Permit                        |
| Personal Information<br>Legal Name:                               | Thomas Martin                                                             | Most Recent Grand Canyon River Trip:<br>I was last on a river trip in May, 2007. (update)                                                                                                    |                                        |
| Address:                                                          | PO Box 30821<br>Flagstaff Arizona, 86003<br>United States of America      | Previous Lottery Applications:                                                                                                    |                                        |
| Primary Phone:<br>Secondary Phone:                                | (928)556-0742                                                             | Current Applications:                                                                                                    |                                        |
| Email:<br>Standard points:                                        | tommartin@rrfw.org<br>2                                                   | Thomas Martin's Grand Canyon River Trip,<br>2008; Led by: Thomas Martin                                                                                                    | View Application for 2008 Main Lottery |
| Notify me of <i>leftover or cancelled trips:</i>                  | Yes<br>Edit Contact Information                                           | Status: Congratulations, you have won a Standard sized launch                                                                                                    | on January 22, 2008                    |
| Payments<br>Credit available for future lotteries: (?)            | \$0 (from waitlist and lottery overpayments)<br>View Payment History      | Lotteries:<br>• Past Lottery: 2009 Follow-up Lottery, 1-30-09<br>• When: Applications are no longer being accepted for the<br>January 27, 2009 and closed on January 30, 2009.<br>• Open Lottery: 2010 Main Lottery, February 2009<br>• When: This lottery opened on February 01, 2009 and close |                                        |
|                                                                   | Helpful Links Contact                                                     | Create Application For Lottery Us Frequently Asked Questions                                                                                                    | के व                                   |

# You must check that your last river trip is listed here. If not, you gotta update that date!

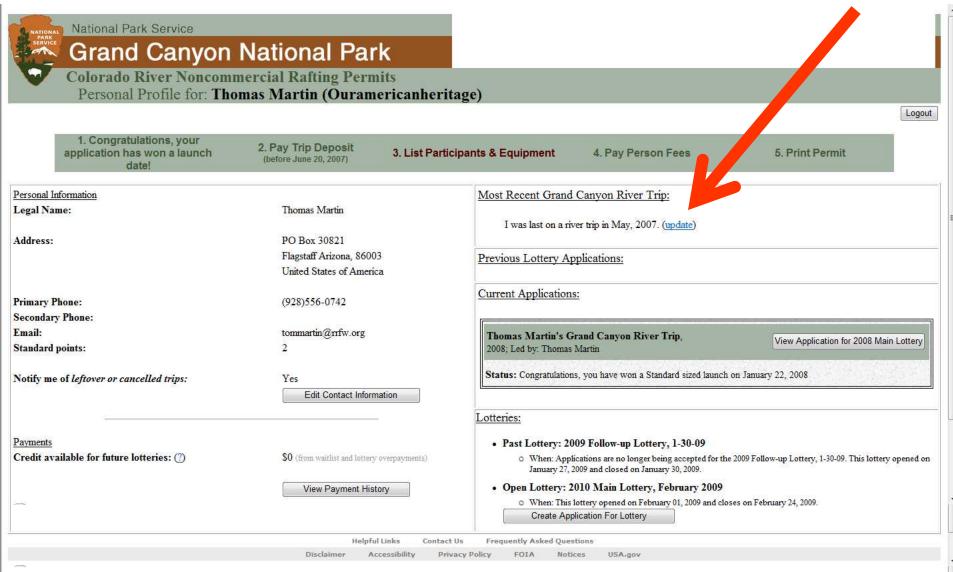

# The Last-Trip update page looks like this and you have to update this yourself

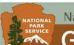

### National Park Service Grand Canyon National Park

**Colorado River Noncommercial Rafting Permits** Update Last Trip

Please use the form below to indicate the last time you were on a river trip on the Colorado River through Grand G A National Park. This information is crucial to your permit application as it determines the number of standard chances your application will receive in the weighted lottery.

#### **River History:**

reational river trips between Lee's Ferry and Diamond Creek. Do not include park research trips, park administrative trips, or Please select from the following options the one that accurately describes your travel history commercial trips on which you were working as a river guide. (This will be verified). (Help: Why is this information necessary?)

\* (a) I have been on a Grand Canyon commercial or noncommercial river trip in the last five years. My last trip occurred: Month: January ✓ Year: 2008 ✓

Cancel

Logout

If you win through a lottery, and if the information provided is false and provides your application with more chances, your permit will be revoked and all fees you paid to the NPS will be forfeit.

Update Last Trip

Helpful Links Contact Us Frequently Asked Questions

Disclaimer **Privacy Policy** Accessibility FOTA Notices USA.gov

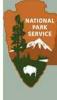

National Park Service

### Grand Canyon National Park

Colorado River Noncommercial Rafting Permits Update Last Trip

Please use the form below to indicate the last time you were on a river trip on the Colorado River through Grand Canyon National Park. This information is crucial to your permit application as it determines the number of standard chances your application will receive in the weighted lottery.

Logout

#### **River History:**

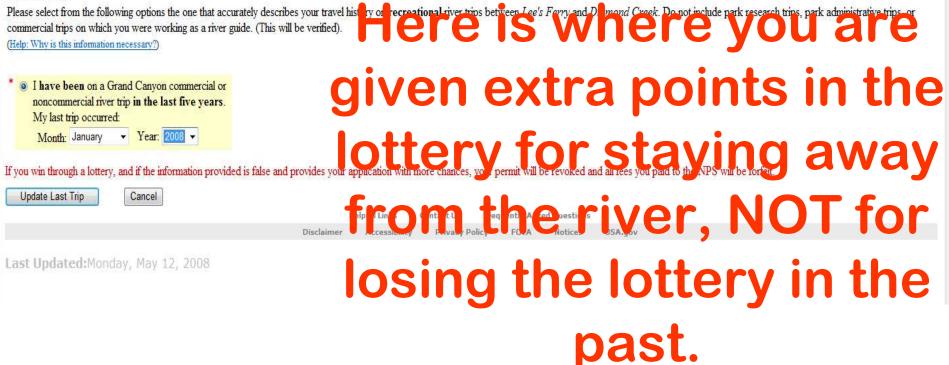

# Oh Golly! More security...do the commercial passengers have to do this?

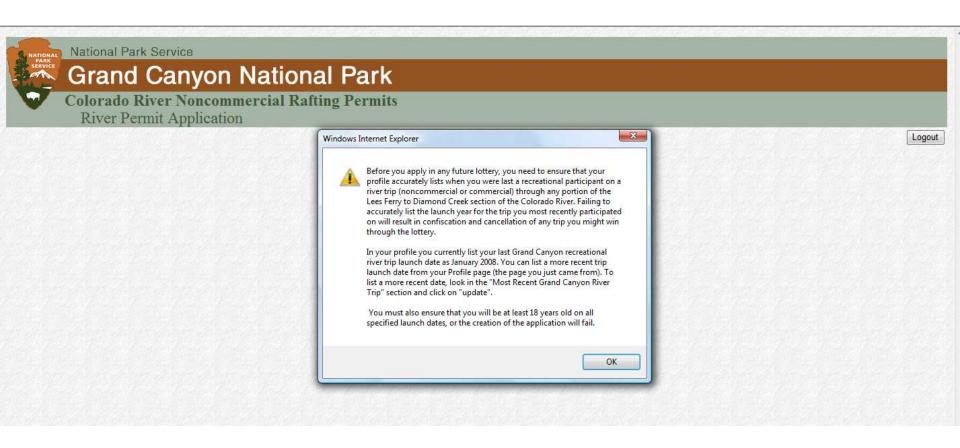

The next series of pages is from the 2009 Lottery for 2010. These Lottery pages are only available when an actual Lottery **Registration period is in** progress. You must have already set up a User Profile to be able to get to these pages.

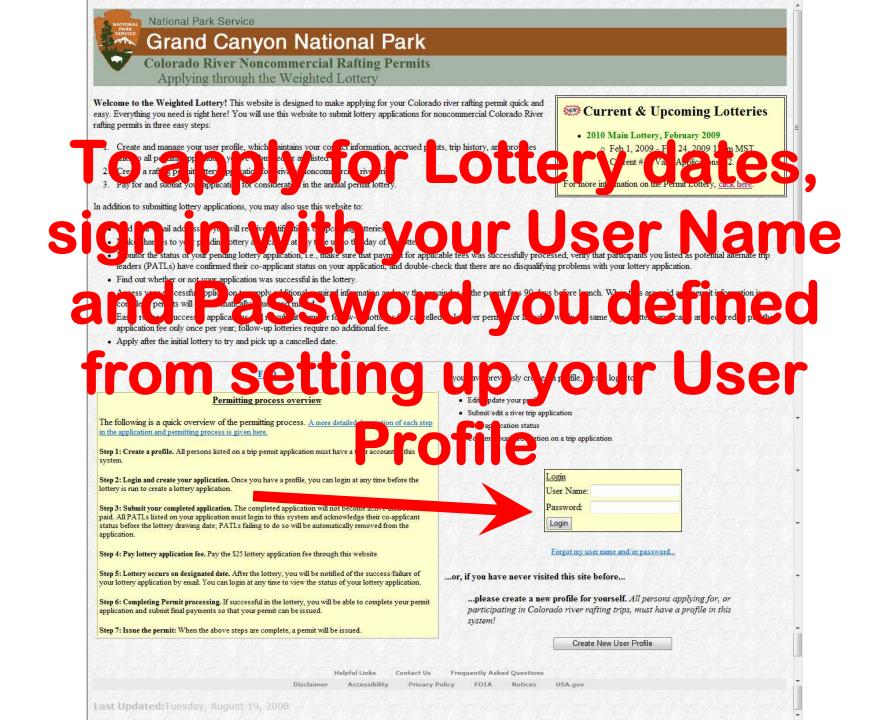

| National Park Service<br>Grand Canyon                             | National Park                                                     | Once signed in,                                                                                                    |
|-------------------------------------------------------------------|-------------------------------------------------------------------|----------------------------------------------------------------------------------------------------|
| Colorado River Noncom<br>Personal Profile for: The                | mercial Rafting Permits<br>omas Martin (Ouramericanher            | itage you can apply to                                                                                                    |
| 1. Congratulations, your<br>application has won a launch<br>date! |                                                                   |                                                                                                    |
| Personal Information                                              |                                                                   | Most Recent Grand Canyon River Trip:                                                                                                    |
| Legal Name:                                                       | Thomas Martin                                                     | olioking horo                                                                                                    |
| Address:                                                          | PO Box :                                                          |                                                                                                    |
|                                                                   | United States of America                                          | Previous Lottery Applications:                                                                                                    |
| Primary Phone:                                                    |                                                                   | Current Applications:                                                                                                    |
| Secondary Phone:                                                  |                                                                   |                                                                                                    |
| Email:                                                            | tommartin@rrfw.org                                                | Thomas Martin's Grand Canyon River Trip, View Application for 2008 Main Lottery                                                                                                    |
| Standard points:                                                  | 2                                                                 | 2008; Led by: Thomas Martin                                                                                                    |
| Notify me of <i>leftover or cancelled trips:</i>                  | Yes<br>Edit Contact Information                                   | Status: Congratulations, you have won a Standard sizer sunch on January 22, 2008                                                                                                    |
|                                                                   |                                                                   | Lotteries:                                                                                                    |
| <u>Payments</u><br>Credit available for future lotteries: (?)     | \$0 (from waitlist and lottery overpayments) View Payment History | <ul> <li>Past Lottery: 2009 Follow-up Lotter 1-30-09         <ul> <li>When: Applications are no longer ung accepted for the 2009 Follow-up Lottery, 1-30-09. This lottery opened on January 27, 2009 and closed of the 2009.</li> </ul> </li> <li>Open Lottery: 2010 Main Lottery, February 2009         <ul> <li>When: This lottery opened on February 01, 2009 and closes on February 24, 2009.</li> <li>Create Application For Lottery</li> </ul> </li> </ul> |
| 4                                                                 | Helpful Links Conta                                               | act Us Frequently Asked Questions                                                                                                    |
|                                                                   | Disclaimer Accessibility P                                        | rivacy Policy FOIA Notices USA.gov                                                                                                    |
| Last Updated: Tuesday, August 19, 2008                            |                                                                   |                                                                                                    |

| River Permit A                                                                                                    | Noncommercial Rafting<br>pplication                                                                                                    | Permits                                                                                                    |                                                                                               |                                                                                                |                                                                                     |
|----------------------------------------------------------------------------------------------------|----------------------------------------------------------------------------------------------------|----------------------------------------------------------------------------------------------------|-----------------------------------------------------------------------------------------------|------------------------------------------------------------------------------------------------|-------------------------------------------------------------------------------------|
| 1. Lottery Opens<br>(on October 06, 2008)                                                                                                    | 2. Create Application<br>& List PATLs (optional)                                                                                                    | 3. Pay Application Fee                                                                                                    | 4. Manage PATL Participation                                                                  | 5. Await Lottery<br>(closes on October 07, 2008)                                               | 197                                                                                 |
| andard or small) mip may be launched or<br>att specky at least one launch date; up t<br>ang sumlar to the sample on the night. Th<br>Select this picture. Clack on "standard" or "<br>When you make this selection, the high<br>Select a trip date. You will notice that se<br>o Orange dates are launches withi<br>o 'Yellow dates are dates within th<br>o The small number in the lower if<br><i>he selected</i> .<br>Clack on a date to select that date for yo | t that date, and how many launches are availat<br>to four additional launch dates may be specifi-<br>tien complete the following steps:<br>small* at the top of the calendar pane to indic<br>addited dates and mumber of launches for ease<br>colois in the date gray but to select the desired in<br>me dates are selected. while other dates are<br>in the motorized season. Steecing one of these | ble on that date with your selected top size.<br>et as well. Click on the calendar icon next to t<br>are top size. A "amal" top allows between 1<br>h date will change in the calendar.<br>month. As you click the < and > symbols, the<br>end are now gives you the option to <i>either h</i><br>one these dates may not be motonized<br>nunches scheduled for that date. Dates while<br>e selected date will be listed on your applicat | ave a motorized or non-motorized trip,<br>h are not highlighted have no trip launches for the | ndar tool. You will see<br>treen 9 and 16 participants.<br>The See<br>nill change accordingly. | SAMPLE<br>September, 2002<br>Standard<br>on Tue Wed Thu<br>3 4 5 6<br>0 11 12 13 13 |
|                                                                                                    | ly for a river permit through the weig                                                                                                    | ghted lottery.                                                                                                    |                                                                                               |                                                                                                |                                                                                     |
| tatory fields NPS River Trip Ap 2010 Main Lottery, Februar, ip Name: Thomas Martin's Grand C                                                                                                    | pplication Form<br>y 2009                                                                                                    | phted lottery.                                                                                                    |                                                                                               |                                                                                                |                                                                                     |

# So...where's the calendar?

HelpfulLinks Contact.Us Frequently Asked Questions claimer Accessibility Privacy Policy FOIA Notices USA.gov

|                                                                                                    | 1. Lottery Opens<br>(on October 06, 2008)                                     | 2. Create Application<br>& List PATLs (optional)                                                       | 3. Pay Application Fee                                                                          | 4. Manage PATL Participation                                                                                              | 5. Await Lottery<br>(closes on October 07, 2008)          |                        |
|----------------------------------------------------------------------------------------------------|-------------------------------------------------------------------------------|----------------------------------------------------------------------------------------------------|-------------------------------------------------------------------------------------------------|----------------------------------------------------------------------------------------------------|-----------------------------------------------------------|------------------------|
|                                                                                                    | Calendar Instructions: A v<br>rd or small) trip may be launched               | ital part of your trip application is specifying th<br>on that date, and how many launches are availab | e launch dates you are applying for. Our trip<br>ble on that date with your selected trip size. | calendar tool allows you to do this quickly and accurr                                                                    | ately by showing you if the date falls into the motorized | i season, what         |
| <form></form>                                                                                                    | specify at least one launch date; up<br>g similar to the sample on the right. | o to four additional launch dates may be specifie<br>Then complete the following steps:                | ed as well. Click on the calendar icon next to t                                                | he launch date you wish to specify to open the calend                                                                     | dar tool. You will see SAMPI                              | E                      |
| <complex-block></complex-block>                                                                                                    |                                                                               |                                                                                                    |                                                                                                 | und 8 participants, while a "standard" trip allows betw                                                                   |                                                           | , 2007 x<br>dard Small |
| <form><form></form></form>                                                                                                    | elect trip month: Use the < and > sys                                         | nbols in the dark grey bar to select the desired m                                                     | nonth. As you click the < and > symbols, the                                                    |                                                                                                    | I change accordingly.                                     | Thu Pri Set            |
| <form><form><form></form></form></form>                                                                                                    |                                                                               |                                                                                                    |                                                                                                 |                                                                                                    |                                                           |                        |
|                                                                                                    |                                                                               |                                                                                                    |                                                                                                 | h are not highlighted have no trip launches for the su                                                                    | 0 2 3                                                     | 2 0 0                  |
| In the second second                                                                                                    | be selected                                                                   |                                                                                                    |                                                                                                 |                                                                                                    | 0 0 0 1                                                   | 0 1 0                  |
| Automatical and automatical and aut                                                                                                    | ick on the wrong date or change you                                           | r mind, simply click on the calendar icon again a                                                      | nd select a different date.                                                                     |                                                                                                    | 30<br>Belef d                                             | 5.5.5                  |
| <pre>ter ter ter ter ter ter ter ter ter ter</pre>                                                                                                    |                                                                               |                                                                                                    |                                                                                                 |                                                                                                    |                                                           |                        |
| ter tel delore gene to apply for a rive premit through the weighted lottery:<br>tery tells                                                                                                    |                                                                               |                                                                                                    |                                                                                                 |                                                                                                    |                                                           |                        |
| ery field<br>Def Seive La population Server<br>Maria La transmission de la composition de la composition de la doption de la composition de la doption de la doption de la doption                                                                                                    |                                                                               |                                                                                                    | River Permit Ap                                                                                 | plication                                                                                                    |                                                           |                        |
| Approximate       The specifie of the specifie of the                                                                                                    | out the following form to ap                                                  | ply for a river permit through the weig                                                                | bted lottery.                                                                                   |                                                                                                    |                                                           |                        |
| 2010 Main Lottery, February 2009         Name: Thomas Mattin's Grand Canyon River Trp:         Date:         enter:         unpectified         image:       image:         od Date:       Unspectified         image:       image:         od Date:       Unspectified         image:       image:         od Date:       Unspectified         image:       image:         od Date:       Unspectified         image:       image:         od Date:       Unspectified         image:       image:         od Date:       Unspectified         image:       image:         od Date:       Unspectified         image:       image:         od Date:       Unspectified         image:       image:         od Date:       Unspectified         image:       image:         od Date:       Unspectified         image:       image:         od Date:       Unspectified         image:       image:         od Date:       Unspectified         image:       image:         od Date:       Unspectified <td< td=""><td>ory fields</td><td></td><td>用的目的目的目的</td><td></td><td></td><td></td></td<>                                                                                                    | ory fields                                                                    |                                                                                                    | 用的目的目的目的                                                                                        |                                                                                                    |                                                           |                        |
| p Name: Thomas Matrin's Grand Canyon River Trip<br>Dates:<br>enter the Date(s) of your trip in order of preference.<br>st Date: Unspecified<br>ind Date: Unspecified<br>ind Date: Unsp                                                                                                    |                                                                               |                                                                                                    |                                                                                                 |                                                                                                    |                                                           | 1.57                   |
| Dates:   enter the Date(s) of your trp in order of preference.   st Date:   ing Date:   ing precified:   ind Date:   ing precified:   ind Date:   ing precified:   ind Date:   ing precified:   ind Date:   ing precified:   ind Date:   ing precified:   ind Date:   ing precified:   ind Date:   ing precified:   ind Date:   ing precified:   ing Date:   ing precified:   ing Date:   ing precified:   ing Date:   ing precified:   ing Date:   ing precified:   ing Date:   ing precified:   ing precified:<                                                                                                    | 2010 Main Lottery, Febru:                                                     | ary 2009                                                                                               |                                                                                                 |                                                                                                    |                                                           | 625.1                  |
| <pre>enter the Dath(s) of your thip in order of preference.<br/>st Date: Unspecified<br/>ind Date: Unspecified<br/>ind Date:</pre> | p Name: Thomas Martin's Grand                                                 | Canyon River Trip                                                                                      |                                                                                                 |                                                                                                    |                                                           |                        |
| <pre>enter the Date(s) of your thip in order of preference.</pre> <pre>st Date: Unspecified Important Comparison of the Comparison of the</pre>                                                                                                    | Dates:                                                                        |                                                                                                    | Trip Participants                                                                               |                                                                                                    |                                                           |                        |
| sit Date:       Unspecified.         cond Date:       Unspecified.         irid Date:       Unspecified.         irid Date:       Unspecified.                                                                                                    | e enter the Date(s) of your trip in                                           | order of preference.                                                                                   |                                                                                                 |                                                                                                    |                                                           |                        |
| cond Date:       Unspecified.       Image: Conduction of the support of the support of the s                                                                                                    | rst Date: Unspecified.                                                        |                                                                                                    |                                                                                                 |                                                                                                    |                                                           |                        |
| wird Date:       Unspecified.       Chew         wird Date:       Unspecified.       Chew         th Date:       Unspecified.       Chew         Wassessender       Chew       Chew         Wassessender       Chew       Chew         Wassessender       Chew       Chew         Wassessender       Chew       Chew         Wassessender       Chew       Chew         Wassessender       Chew       Chew         Vision       Chew       Chew         Wassessender       Chew       Chew         Wassessender       Chew       Chew         Vision       Chew       Chew         Vision       Chew       Chew         Wassessender       Chew       Chew         Specified       Chew       Chew         Specified       Chew       Chew         Wassessender       Chew       Chew         Wassessender       Chew       Chew         Wassessender       Chew       Chew         Wassessender       Chew       Chew         Wassessender       Chew       Chew         Wassessender       Chew       Chew         Wassessender                                                                                                    | econd Date: Unspecified.                                                      | Clear                                                                                                  |                                                                                                 |                                                                                                    |                                                           |                        |
| th Date: Unspecified IIII Class                                                                                                    | nird Date: Unspecified.                                                       | Clear                                                                                                  | Chances for this Application:                                                                   | 1 + 0 = 1                                                                                                    |                                                           |                        |
| hi Date:       Unspecified       Clear         Wrange, construction application period is the last oppartmatry you have to list a Potential         Atternate:       Type: Type: T                                                                                                    | urth Date: Unspecified.                                                       | Clear                                                                                                  |                                                                                                 | <b>L</b>                                                                                                    |                                                           |                        |
| 20% to 40% of all necessarily are not permittees and up not being able to go on them trips as     an application, and the PATL to a dore a permittees and up not being able to go on them trips as     application, enter their usersmain in PATL to a dore a permittee and them to your     application, enter their usersmain in our opplication that or your the <u>Disc</u> and them to your     application there on application and there on application and the part to a dore a permittee and box listing PATL. So there are their     application are their application and the part to a solution of the part to a solution of                                                                                                    | th Date: Unspecified.                                                         | Clear                                                                                                  |                                                                                                 |                                                                                                    |                                                           |                        |
| 20% to 40% of all necessarily are not permittees and up not being able to go on them trips as     an application, and the PATL to a dore a permittees and up not being able to go on them trips as     application, enter their usersmain in PATL to a dore a permittee and them to your     application, enter their usersmain in our opplication that or your the <u>Disc</u> and them to your     application there on application and there on application and the part to a dore a permittee and box listing PATL. So there are their     application are their application and the part to a solution of the part to a solution of                                                                                                    |                                                                               |                                                                                                    | Warming Alternate Try TL) for                                                                   | n period is the last opportunity you have to list a Poten<br>r your trip. By listing at least one PATL, you will be ensue | rial<br>ring that                                         |                        |
| Before they can be fixed, your PATI: must first tax, where the system. To add them to your application, enter their sessment in our parts and the pATI: box above, and they have the part the parts of standard description of how the weighted fettery works and how listing # PATI. When of shared the system is a standard description of how the weighted fettery works and how listing # PATI. When of shared the system is a standard description of how the weighted fettery works and how listing # PATI. When of shared the system is a standard description of how the weighted fettery works and how listing # PATI.                                                                                                    |                                                                               |                                                                                                    | 20% to 40% of all noncomm.                                                                      | o it something comes up and you can't make it. Historical<br>to permuttees end up not being able to go on their trip      | ny around<br>n as                                         |                        |
| we Application Cancel Cancel C                                                                                                    |                                                                               |                                                                                                    | Before they can be listed, your PA                                                              | IL must first ha                                                                                                    | your                                                      |                        |
| ve Application Cancel                                                                                                    |                                                                               |                                                                                                    | username and confirm their co-appl                                                              | scant status on your trip. When stary? For a deta                                                                         | eled .                                                    |                        |
|                                                                                                    |                                                                               |                                                                                                    | Why is it called a "weighted lottery                                                            | "I Have doen it work?                                                                                                    |                                                           |                        |
|                                                                                                    |                                                                               |                                                                                                    |                                                                                                 | and the second second second second second second second second second second second second second second second          |                                                           |                        |
| Click on this little box t                                                                                                    |                                                                               |                                                                                                    |                                                                                                 |                                                                                                    |                                                           |                        |
| <b>GIICK ON THIS IITTE DOX I</b>                                                                                                    |                                                                               | el.                                                                                                    |                                                                                                 |                                                                                                    |                                                           |                        |
|                                                                                                    |                                                                               |                                                                                                    | نطع ص                                                                                           | - 1:441                                                                                                    | a have                                                    |                        |
|                                                                                                    |                                                                               | cko                                                                                                    | n thi                                                                                           | s littl                                                                                                    | e box                                                     | t                      |
|                                                                                                    |                                                                               | cko                                                                                                    |                                                                                                 |                                                                                                    |                                                           | 1.41                   |
|                                                                                                    |                                                                               | ck o                                                                                                   |                                                                                                 |                                                                                                    |                                                           |                        |
| Refer takes and a second calen                                                                                                    |                                                                               | cko                                                                                                    |                                                                                                 |                                                                                                    |                                                           | 1.20                   |

see the first

### Please fill out the following form to apply for a river permit through the weight d lotte y. CK-ON and drag the

#### \* Mandatory fields

### NPS River Trip Application Form 2010 Main Lottery, February 2009

# calendar around with

**vour mouse** 

There it is! You can

\* Trip Name: Thomas Martin's Grand Canyon River Trip

#### **Trip Dates:**

Please enter the Date(s) of your trip in order of preference.

| * First Date: | Unspecified. |         |                |         |         |         |          |         |
|---------------|--------------|---------|----------------|---------|---------|---------|----------|---------|
| Second Date:  | Unspecified  | ?       |                | Ju      | ne, 20  |         |          | ×       |
| Second Date.  | enspecificu. | Trip S  | Size:          |         | Stan    | dard    | Sm       | all     |
| Third Date:   | Unspecified. | *       |                | 5       | Today   | í.      |          | 2       |
|               |              | Sun     | Mon            | Tue     | Wed     | Thu     | Fri      | Sat     |
| Fourth Date:  | Unspecified. | 30      | 31<br>0        | 1<br>0  |         | 3       | 4        | 5       |
| Fifth Date:   | Unspecified. | 60      | 70             | 8       | 9<br>0  | 10<br>0 | 11<br>_1 | 12      |
|               |              | 13      | 14<br>0        | 15<br>1 | 15<br>0 | 17<br>1 | 18<br>0  | 19      |
|               |              | 20<br>0 | 21<br>0        | 22<br>Ø | 23<br>1 | 24<br>0 | 25<br>0  | 26<br>0 |
|               |              | 27      | 28<br><i>0</i> | 29<br>1 | 30<br>0 | 1<br>0  | 20       | 1       |
|               |              | 4 0     |                | 60      | 1       | 8<br>0  |          | 10      |
|               |              |         |                | Se      | elect d | ate     | -        |         |
|               |              |         |                |         |         |         |          |         |

| Participant                   | Standa | rd Points | Extra Points |
|-------------------------------|--------|-----------|--------------|
| Thomas Martin (Trip Leader)   | 1      |           | 0            |
| Chances for this Application: | 1      | +         | 0            |

**River Permit Application** 

(Enter person's user name)

Trip Participants

Warning: This lottery application period is the last opportunity you have to list a Potential Alternate Trip Leader (PATL) for your trip. By listing at least one PATL, you will be ensuring that your trip has a way to continue even if something comes up and you can □t make it. Historically around 20% to 40% of all noncommercial river trip permittees end up not being able to go on their trips as originally planned.

Before they can be listed, your PATL must first have a profile on the system. To add them to your application, enter their username in the PATL box above. Your PATL must then log back in under their username and confirm their co-applicant status on your trip. <u>Why is this necessary?</u> For a detailed description of how the weighted lottery works and how listing a PATL will affect your chances, see <u>Why is it called a "weighted lottery"? How does it work?</u>

This is a close up of the default calendar (yes, it's from 08, but this section didn't change)

 You will need to figure out if you want to apply for a Standard (16 person or less) or Small (8 person or less) trip and click on Standard or Small. The available dates will change depending on trip size

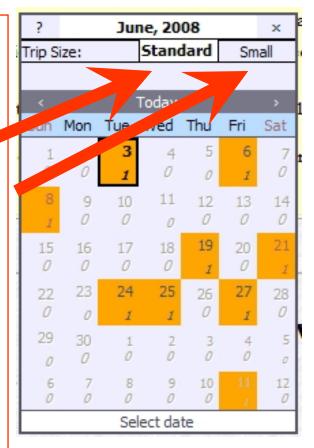

# This is a close-up of the default calendar

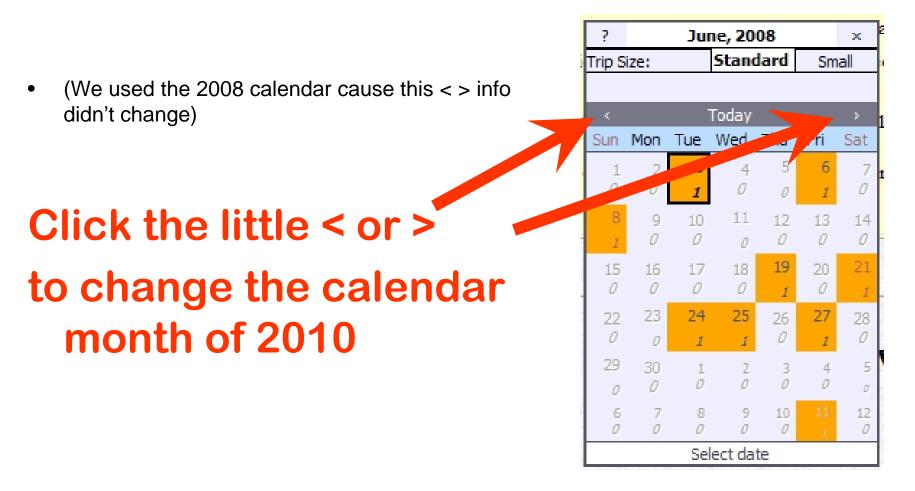

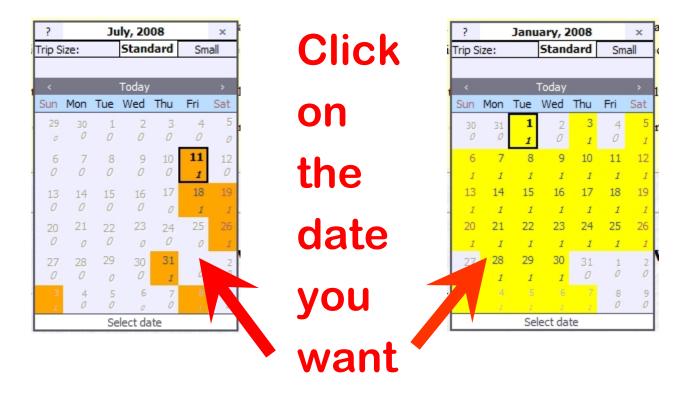

## Look at all the standard winter dates compared to standard summer dates...

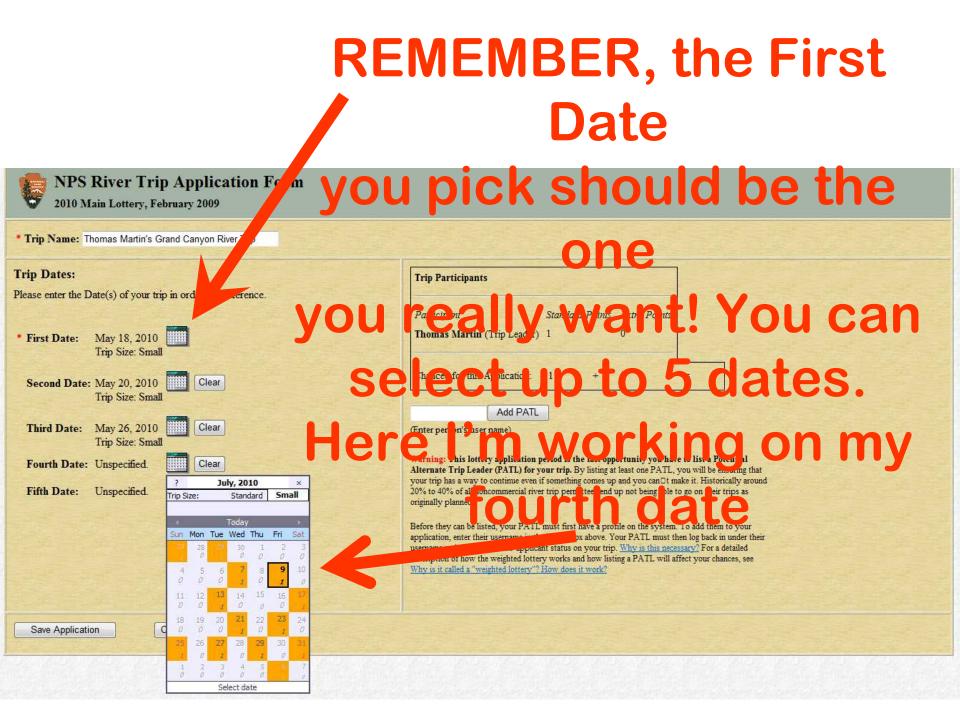

### Chances are Last Trip in 5 years + Waiting List points (if you have any, 1 per every year waited). I get one point...wish me luck...

| Trip Name: Thomas Martin's Grand Canyon River Trip                        |                                                                                                    |
|---------------------------------------------------------------------------|----------------------------------------------------------------------------------------------------|
| rip Dates:<br>ease enter the Date(s) of your trip in order of preference. | Trip Participants                                                                                                    |
|                                                                           | Participant Standard Points Extra Points                                                                                                    |
| First Date: May 18, 2010<br>Trip Size: Small                              | Thomas Martin (Trip Leader) 1 0                                                                                                    |
| Second Date: May 20, 2010<br>Trip Size: Small                             | Chances for this Application: $1 + 0 = 1$                                                                                                    |
| Third Date: May 26, 2010 Clear<br>Trip Size: Small                        | Add PATL<br>(Enter person's user name)                                                                                                    |
| Fourth Date: May 19, 2010 Clear<br>Trip Size: Standard                    | Warning: This lottery application period is the last opportunity you have to list a Potential<br>Alternate Trip Leader (PATL) for your trip. By listing at least one PATL, you will be ensuring that<br>your trip has a way to continue even if something comes up and you can I make it. Historically around<br>20% to 40% of all noncommercial river trip permittees end up not being able to go on their trips as<br>originally planned.                           |
| Fifth Date: May 28, 2010 Clear<br>Trip Size: Small                        | Before they can be listed, your PATL must first have a profile on the system. To add them to your application, enter their username in the PATL box above. Your PATL must then log back in under their username and confirm their co-applicant status on your trip. Why is this necessary? For a detailed description of how the weighted lottery works and how listing a PATL will affect your chances, see Why is it called a "weighted lottery"? How does it work? |

to the regular preference points. To illustrate this, consider the following scenario: Mike is creating a new permit application and plans to list Sue, John, and Betty as PATLs.

· Mike was on a commercial trip down the Colorado three years ago, so he has three preference points.

### It's a "wait"ed lottery favoring permit holders who have not been in the last 5 years or more.

Why do you need to know the date of my last year commercial or private trip down the Colorado in order to create my profile?

In order to give everyone a fair chance to experience a raft trip down the Colorado, individuals are limited to one trip (commercial or private) down the Colorado per year. Moreover, we weight the odds of winning the lottery, giving more chances to those who have not been down the river recently. Note that we do check the accuracy of "last date down the Colorado" for all applicants listed on a permit application against our historical commercial and private records before issuing each permit; false statements of "last trip" date will result in cancellation of the permit.

Internet

This prevents the permit holder from having up to date river experience. This does not apply to concessions river passengers. Don't ask us why, ask the NPS!

Done

### Form

ce.

### Without a **Potential Alternate Trip Leader**, and Point Points rip will not go Thomas Martin (Trip Leader) without the permit Chances for this Application: holder! If you are Add PATL Warning: This lottery application period is the last opportunity you have to list a Potential Alternate Trip Leader (PATL) for service to The Leader (PATL) for service to The Leader (PATL) for servi Alternate Trip Leader (PATL) for your trip. By listing at least one PATL, you will be ensuring that your trip has a way to continue even if something comes up and you can think are to some the rest of the third are to some the rest of the third are to some the rest of the third are to some the rest of the third are to some the rest of the third are to some the rest of the third are to some the rest of the third are to some the rest of the rest of the Before they can be listed, your PATL must first have a profile on the the det in under the oes your username and confirm their co-applicant status on your trip, description of how the weighted total description of how the weighted lottery works and how listing a PATL will affect your chances. trip without a Why is it called a "weighted lottery"? How does it work?

PATL.

**Trip Participants** 

Participant

### m

### Potential **Alternate Trip** Leader **Trip Participants** must have a xtra Points. Participant Standard Points Thomas Martin (Trip Leader) 1 **User Profile** Chances for this Application: -can not apply Add PATL (Enter person's user name) Warning: This lottery application period is the last opportunity you have blist a Potential Warning: This lottery application period is the last opportunity you have plist a Potential Alternate Trip Leader (PATL) for your trip. By listing at least one PATL, y up at the source plant provide the provide the provide the provide the plant provide the plant provide the plant provide the plant plant p 20% to 40% of all noncommercial river trip permittees end up not being able to go on their trips as originally planned. lication nen you Ger th Before they can be listed, your PATL must first have a profile on the system. application, enter their username in the PATL box above. Your PATL must their tog b username and confirm their co-applicant status on your trip. Why is this necessary? For a detailed description of how the weighted lottery works and how listing a PATL will affect your chances, see Why is it called a "weighted lottery"? How does it work? Multiple and it works and how listing a PATL will affect your chances, see Multiple and it would be a set of the set of the set be a **PATL**

# Ok, got my dates chosen...now I gotta pay

National Park Service

### Grand Canyon National Fark

Colorado River Noncommercial Raff .g Permits New Application

### **Congratulations!**

You have successfully created a lottery reaction The next step is to pay the \$25.00 application fee through Pay.gov by clicking on the button below.

Pay Now through Pay.gov

If you would prefer to pay later, you may do so anytime before the lottery closes by viewing your application through this site, and clicking on the "Pay Now" button.

In addition you may add and remove PATLs (why PATLs are important) and change your preferred launch dates at any time prior to the close of the lottery simply by logging into this site and viewing your new lottery application.

#### Continue to your new application

Helpful Links Contact Us Frequently Asked Questions

Disclaimer Accessibility Privacy Policy FOIA Notices USA.gov

Logout

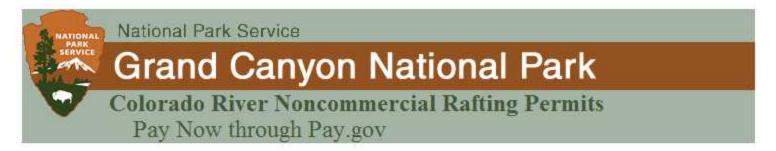

Thank you, you are just a few short steps away from completing this payment using the Pay.gov service. For more information regarding the Pay.gov service, please <u>click here</u>.

A balance of \$25.00 is due. Please click the "Pay Now through Pay.gov" button below to pay.

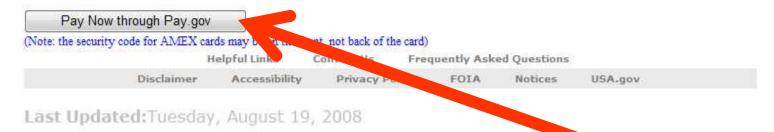

## Next step: Click here to pay Most costly river lottery in the USA Don't ask us why it cost so much, ask the NPS!

#### System Message

| Online Payment                                                                                                    |                                                                                                    | Return to your originating application                                                                             |
|----------------------------------------------------------------------------------------------------|----------------------------------------------------------------------------------------------------|----------------------------------------------------------------------------------------------------|
| Step 1: Enter Paymer                                                                                                    | t Information                                                                                                    | 1 2                                                                                                    |
|                                                                                                    | ank Account Debit (A                                                                                                    | CH) or Plastic Card (ex: VISA, Mastercard, American Express, Diners Club,                                          |
| <u>Discover)</u><br>Option 1: Pay Via Bank                                                                                                    | Account (ACH) Abou                                                                                                    | t ACH Dabit                                                                                                    |
| Required fields are ind                                                                                                    | and the second state of the second state of th |                                                                                                    |
| required neids are ind                                                                                                    | cated with a red as                                                                                                    | letisk                                                                                                    |
| Account Holder Nan                                                                                                    | ne:                                                                                                    | *                                                                                                    |
| Payment Amo                                                                                                    | UU                                                                                                    | *                                                                                                    |
| Account Ty                                                                                                    | De                                                                                                    | *                                                                                                    |
| Routing Numb                                                                                                    | er:                                                                                                    | *                                                                                                    |
| Account Numb                                                                                                    |                                                                                                    | *                                                                                                    |
| Confirm Account Numb                                                                                                    | er:                                                                                                    |                                                                                                    |
| Check Numb                                                                                                    |                                                                                                    |                                                                                                    |
| CHECK NUME                                                                                                    |                                                                                                    |                                                                                                    |
|                                                                                                    | Routing Nu                                                                                                    | mber Account Num Check Number                                                                                      |
|                                                                                                    | · 0 26 91. 6                                                                                                    | 783 . 9243767390 1234                                                                                              |
|                                                                                                    |                                                                                                    |                                                                                                    |
| Payment Da                                                                                                    | te: 02/03/2009                                                                                                    |                                                                                                    |
| Select the"Continue                                                                                                    | with ACH Dovmont"                                                                                                    | button to continue to the next step in the ACH Debit Payment Process.                                              |
| Gelect the Continue                                                                                                    |                                                                                                    | inue with ACH Payment Cancel                                                                                       |
|                                                                                                    | 1                                                                                                    |                                                                                                    |
|                                                                                                    |                                                                                                    |                                                                                                    |
|                                                                                                    |                                                                                                    |                                                                                                    |
|                                                                                                    |                                                                                                    |                                                                                                    |
|                                                                                                    |                                                                                                    | browser's Back Button - this may lead to incomplete data being transmitted<br>ne links provided whenever possible. |
| l pages being loaded inc                                                                                                    | prrectly. Please use the                                                                                                    | ne links provided whenever possible.                                                                               |
| I pages being loaded inc                                                                                                    | orrectly. Please use th                                                                                                    | ne links provided whenever possible.                                                                               |
| d pages being loaded inc                                                                                                    | orrectly. Please use th                                                                                                    | ne links provided whenever possible.<br>A, Mastercard, American Express, Diners Club, Discover)                    |
| d pages being loaded inc<br>Option 2: Pay Via Plast<br>Required fields are ind                                                                                                    | orrectly. Please use th                                                                                                    | ne links provided whenever possible.<br>A, Mastercard, American Express, Diners Club, Discover)                    |
| d pages being loaded inc<br>Option 2: Pay Via Plast<br>Required fields are ind<br>Account Holder Name:                                                                                                    | orrectly. Please use th<br>ic Card (PC) (ex: VIS<br>icated with a red as                                                                                                    | ne links provided whenever possible.<br>A, Mastercard, American Express, Diners Club, Discover)                    |
| d pages being loaded inc<br>Option 2: Pay Via Plast<br>Required fields are ind                                                                                                    | orrectly. Please use th<br>ic Card (PC) (ex: VIS<br>icated with a red as                                                                                                    | ne links provided whenever possible.<br>A, Mastercard, American Express, Diners Club, Discover)                    |
| d pages being loaded inc<br>Option 2: Pay Via Plast<br>Required fields are ind<br>Account Holder Name:                                                                                                    | orrectly. Please use th<br>ic Card (PC) (ex: VIS<br>icated with a red as                                                                                                    | ne links provided whenever possible.<br>A, Mastercard, American Express, Diners Club, Discover)                    |
| d pages being loaded inc<br>Option 2: Pay Via Plast<br>Required fields are ind<br>Account Holder Name:<br>Payment Amount:                                                                                                    | orrectly. Please use th<br>ic Card (PC) (ex: VIS<br>icated with a red as                                                                                                    | ne links provided whenever possible.<br>A, Mastercard, American Express, Diners Club, Discover)                    |
| d pages being loaded inc<br>Option 2: Pay Via Plast<br>Required fields are ind<br>Account Holder Name:<br>Payment Amount:<br>Billing Address:<br>Billing Address 2:                                                                                                    | orrectly. Please use th<br>ic Card (PC) (ex: VIS<br>icated with a red as                                                                                                    | ne links provided whenever possible.<br>A, Mastercard, American Express, Diners Club, Discover)                    |
| d pages being loaded inc<br>Option 2: Pay Via Plast<br>Required fields are ind<br>Account Holder Name:<br>Payment Amount:<br>Billing Address 2:<br>Billing Address 2:                                                                                                    | c Card (PC) (ex: VIS                                                                                                    | ne links provided whenever possible.<br>A, Mastercard, American Express, Diners Club, Discover)                    |
| d pages being loaded inc<br>Option 2: Pay Via Plast<br>Required fields are ind<br>Account Holder Name:<br>Payment Amount:<br>Billing Address 2:<br>Billing Address 2:<br>City:<br>State / Province:                                                                               | c Card (PC) (ex: VIS                                                                                                    | A, Mastercard, American Express, Diners Club, Discover)                                                            |
| d pages being loaded inc<br>Option 2: Pay Via Plast<br>Required fields are ind<br>Account Holder Name:<br>Payment Amount:<br>Billing Address<br>Billing Address 2:<br>City:<br>State / Province:<br>Zip / Postal Code:                                                            | c Card (PC) (ex: VIS<br>icated with a red as<br>\$25.00                                                                                                    | ne links provided whenever possible.                                                                               |
| d pages being loaded inc<br>Option 2: Pay Via Plast<br>Required fields are ind<br>Account Holder Name:<br>Payment Amount:<br>Billing Address:<br>Billing Address 2:<br>City:<br>State / Province:<br>Zip / Postal Code:                                                           | c Card (PC) (ex: VIS                                                                                                    | ne links provided whenever possible.                                                                               |
| d pages being loaded inc<br>Option 2: Pay Via Plast<br>Required fields are ind<br>Account Holder Name:<br>Payment Amount:<br>Billing Address 2:<br>Billing Address 2:<br>City:<br>State / Province:<br>Zip / Postal Code:<br>Country:                                             | c Card (PC) (ex: VIS<br>icated with a red as<br>\$25.00                                                                                                    | ne links provided whenever possible.                                                                               |
| d pages being loaded inc<br>Option 2: Pay Via Plast<br>Required fields are ind<br>Account Holder Name:<br>Payment Amount:<br>Billing Address:<br>Billing Address 2:<br>City:<br>State / Province:<br>Zip / Postal Code:<br>Country:<br>Card Type:                                 | c Card (PC) (ex: VIS<br>icated with a red as<br>\$25.00                                                                                                    | A, Mastercard, American Express, Diners Club, Discover)<br>terisk *                                                |
| d pages being loaded inc<br>Option 2: Pay Via Plast<br>Required fields are ind<br>Account Holder Name:<br>Payment Amount:<br>Billing Address 2:<br>Billing Address 2:<br>City:<br>State / Province:<br>Zip / Postal Code:<br>Country:<br>Card Type:<br>Card Number:               | ic Card (PC) (ex: VIS<br>icated with a red ast<br>\$25.00<br>United States                                                                                                    | A, Mastercard, American Express, Diners Club, Discover)<br>terisk *                                                |
| d pages being loaded inc<br>Option 2: Pay Via Plast<br>Required fields are ind<br>Account Holder Name:<br>Payment Amount:<br>Billing Address:<br>Billing Address 2:<br>City:<br>State / Province:<br>Zip / Postal Code:<br>Country:<br>Card Type:                                 | ic Card (PC) (ex: VIS<br>icated with a red ast<br>\$25.00<br>United States                                                                                                    | A, Mastercard, American Express, Diners Club, Discover)<br>terisk *                                                |
| d pages being loaded inc<br>Option 2: Pay Via Plast<br>Required fields are ind<br>Account Holder Name:<br>Payment Amount:<br>Billing Address 2:<br>Billing Address 2:<br>City:<br>State / Province:<br>Zip / Postal Code:<br>Country:<br>Card Type:<br>Card Number:               | ic Card (PC) (ex: VIS<br>icated with a red ast<br>\$25.00<br>United States                                                                                                    | A, Mastercard, American Express, Diners Club, Discover)<br>terisk *                                                |
| d pages being loaded inc<br>Option 2: Pay Via Plast<br>Required fields are ind<br>Account Holder Name:<br>Payment Amount:<br>Billing Address 2:<br>City:<br>State / Province:<br>Zip / Postal Code:<br>Country:<br>Card Type:<br>Card Type:<br>Security Code:<br>Expiration Date: | Card (PC) (ex: VIS<br>icated with a red ast<br>\$25.00<br>United States                                                                                                    | A, Mastercard, American Express, Diners Club, Discover)<br>terisk *                                                |
| d pages being loaded inc<br>Option 2: Pay Via Plast<br>Required fields are ind<br>Account Holder Name:<br>Payment Amount:<br>Billing Address 2:<br>City:<br>State / Province:<br>Zip / Postal Code:<br>Country:<br>Card Type:<br>Card Type:<br>Security Code:<br>Expiration Date: | Card (PC) (ex: VIS<br>icated with a red ast<br>s25.00                                                                                                    | A. Mastercard, American Express, Diners Club, Discover)<br>terisk *                                                |
| d pages being loaded inc<br>Option 2: Pay Via Plast<br>Required fields are ind<br>Account Holder Name:<br>Payment Amount:<br>Billing Address 2:<br>City:<br>State / Province:<br>Zip / Postal Code:<br>Country:<br>Card Type:<br>Card Type:<br>Security Code:<br>Expiration Date: | Card (PC) (ex: VIS<br>icated with a red ast<br>s25.00                                                                                                    | A, Mastercard, American Express, Diners Club, Discover)<br>terisk *                                                |

Folks who tried a direct bank account payment last year had a lot of hassles. **Paying with Credit** Card is recommended...

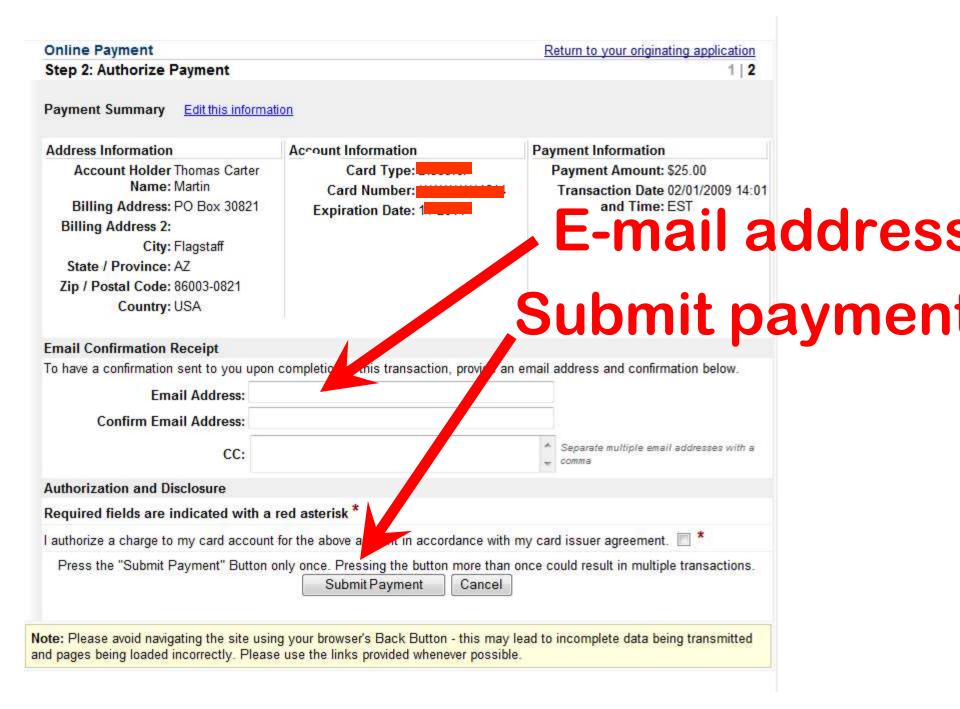

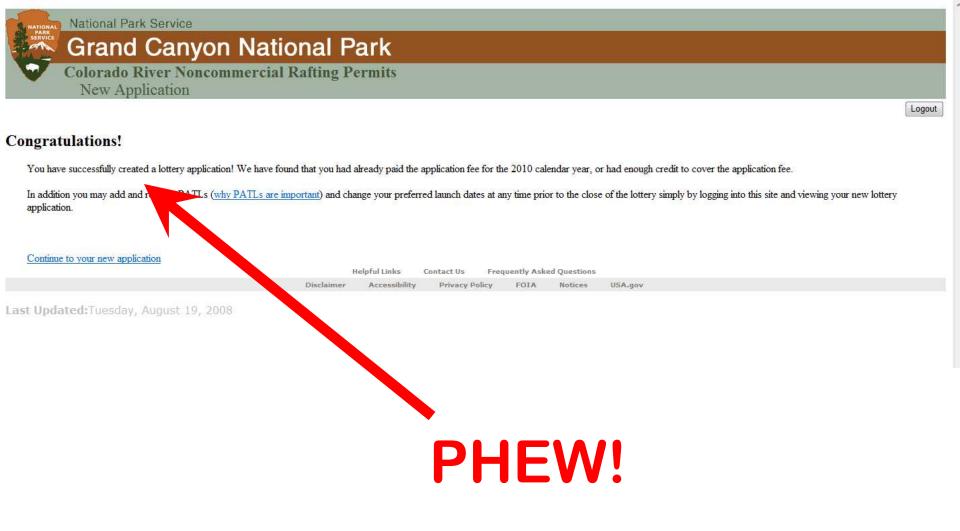

### **Need Help?**

- Call the River Runners For Wilderness Lottery Hell-P Line at (928) 856-9065
- This phone line will be operated while the 2010 lottery is open for applications 2-1 to 2-24, 2009, on a first call, first served basis. We have day jobs, and are all volunteer, so will get back to you when we can.
- You can also try Grand Canyon National Park, River Permits Office Phone (8am-Noon MST, Mon-Fri.): 800-959-9164 or 928-638-7843

# 2008 Lottery Stats

- Main Lottery May 31, 2007
- 2,304
   applications for
   194 dates
- 1 in 12
   chance to win

- There were unclaimed winter dates in Jan and Dec in the main lottery
- There were 18 follow-up lotteries
- Winter dates went unclaimed all year

### How to know when there will be a cancelation lottery?

- Join the Rafting Grand Canyon Yahoogroup. Send a blank email to <u>Rafting\_Grand\_Canyon-</u> <u>subscribe@yahoogroups.com</u>
- The NPS will have a three week window to apply to the Main 2010 Lottery, others can be a few days only
- The actual Lottery is run the day after the application period closes
- This primer is for the Feb 2009 lottery, for the 2010 river running year. GOOD LUCK!

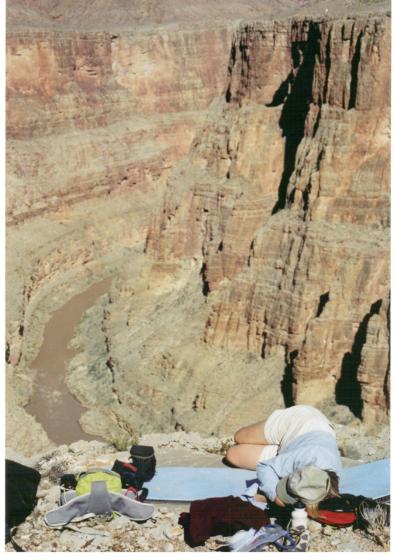